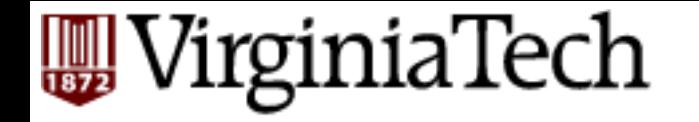

# **CS** 4604: Introduction to **Database Management Systems**

*B. Aditya Prakash*  Lecture #11: Query Optimization

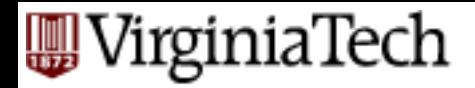

#### **Notes**

- Some parts from (a copy of the paper is on the course webpage)
	- Selinger, Patricia, M. Astrahan, D. Chamberlin, Raymond Lorie, and T. Price. "Access Path Selection in a Relational Database Management System." In Proceedings of ACM SIGMOD, Boston, MA, 1979, pp. 22-34.

# **EUD** VirginiaTech<br>
Cost-based Query Sub-System

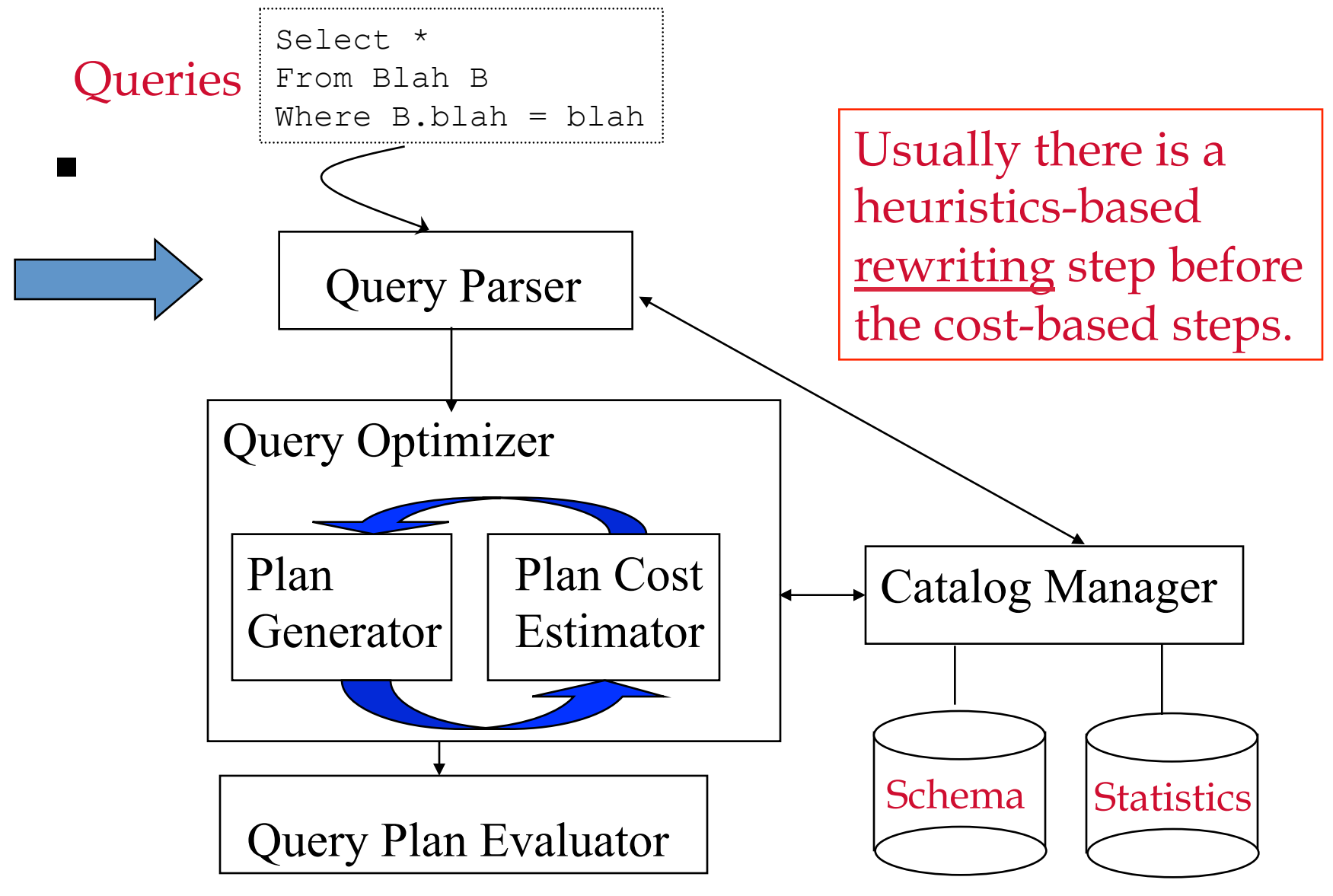

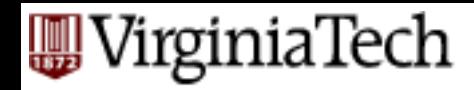

#### **Multiple Algorithms: Range Searches**

- Sequential Scan
- $\blacksquare$  Hashes
- **B-Trees**

#### • Saw some of them in previous lectures

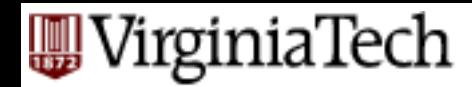

# **Multiple Algorithms: Joins**

- Merge-Join (like merge-sort)
- Hash-Join (using hashes)
- Indexed-Join (using indexes)
- Nested loops Join (most obvious)

#### ■ Saw some of them in previous lectures

 $\blacksquare$ 

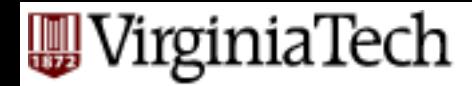

# **Why Query optimization?**

- SQL: ~declarative
- good q-opt -> big difference
	- eg., seq. Scan vs
	- $-$  B-tree index, on P=1,000 pages

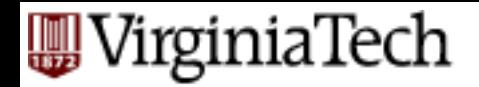

#### **Q-opt steps**

- bring query in internal form (eg., parse tree)
- ... into 'canonical form' (syntactic q-opt)
- generate alt. plans
- estimate cost; pick best

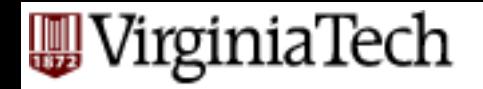

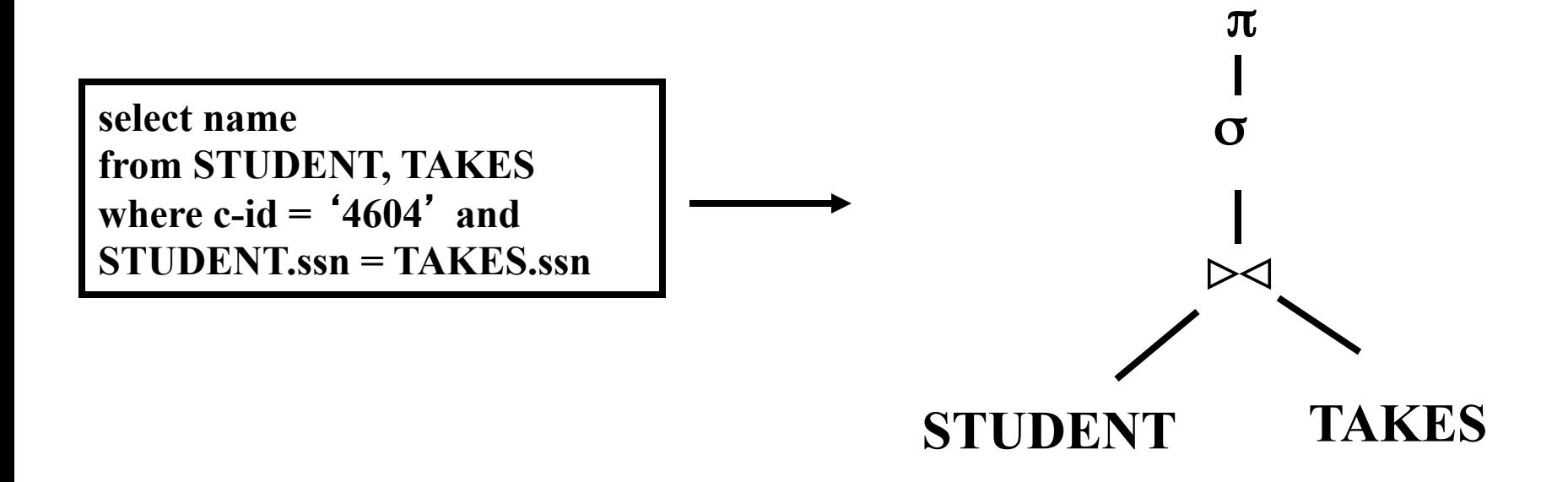

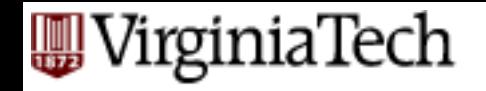

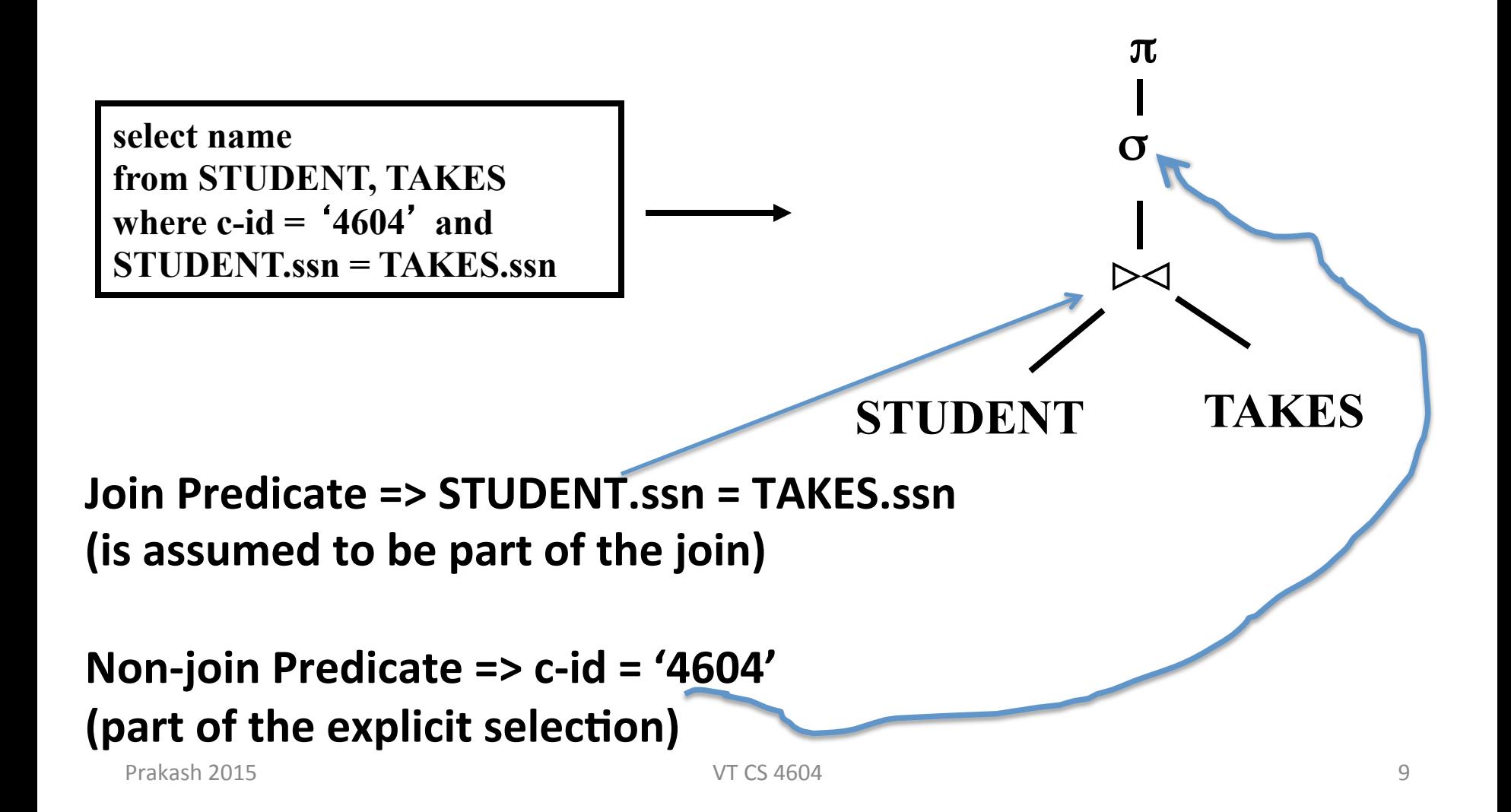

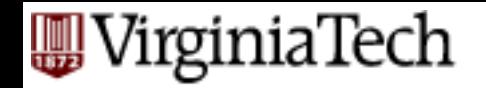

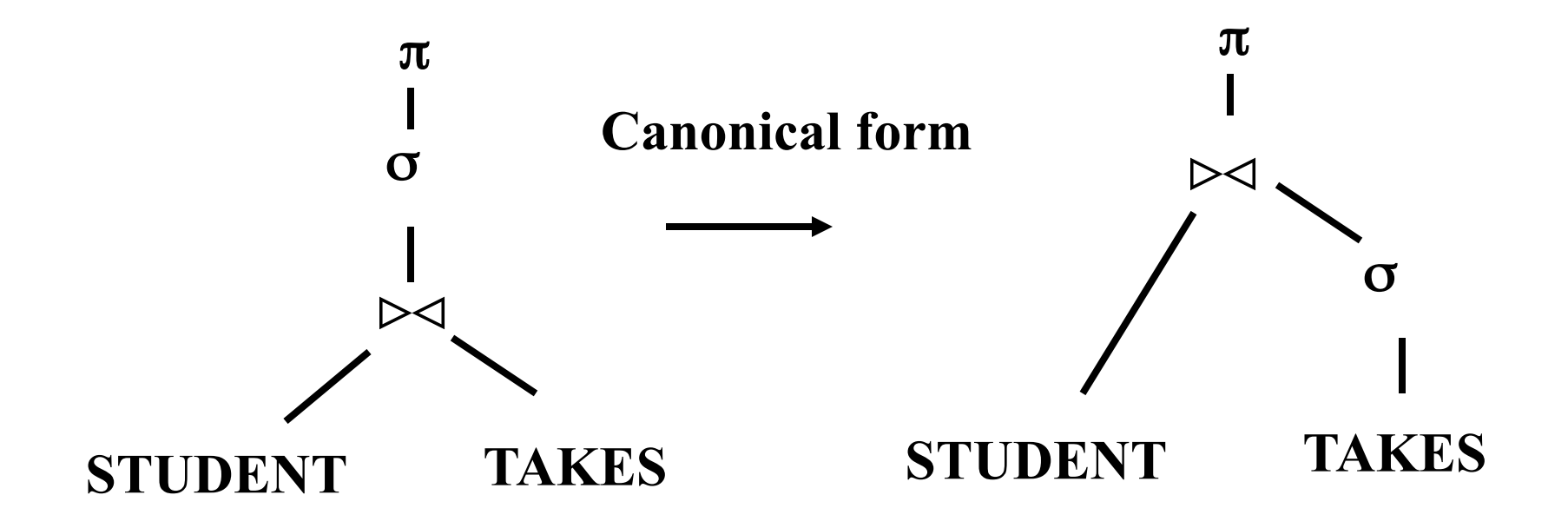

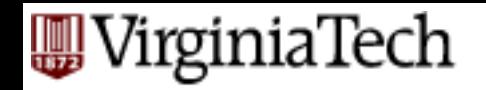

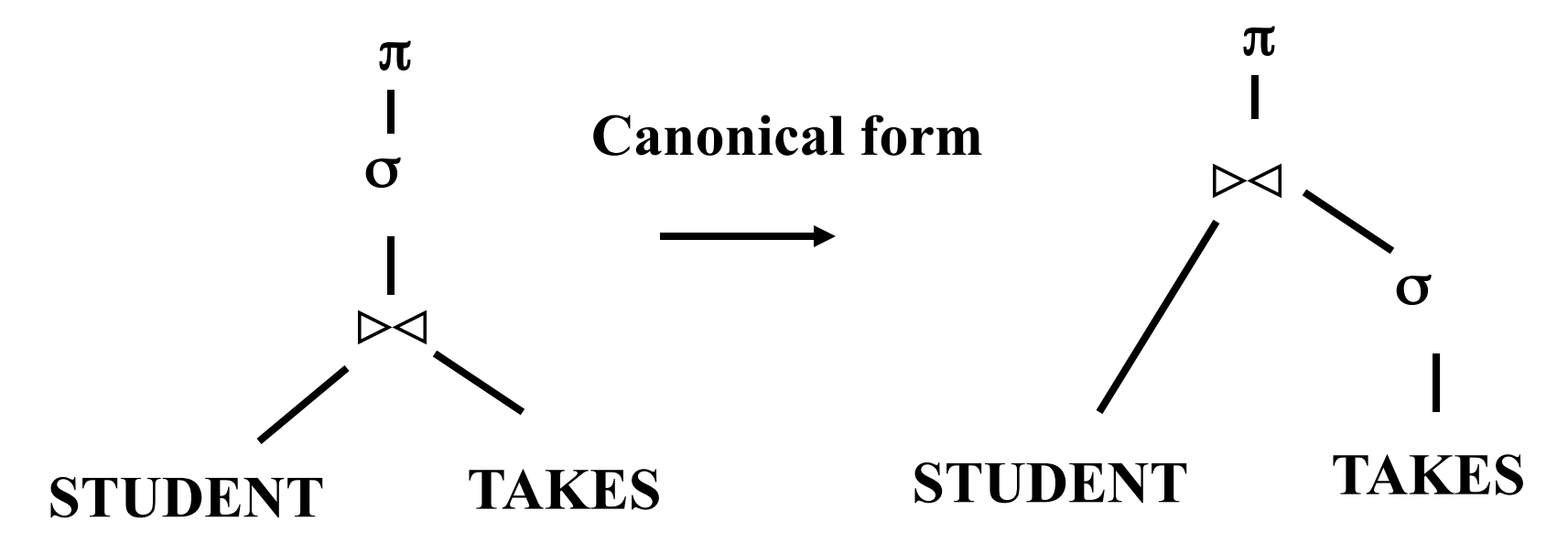

**Canonical Form has the following properties:** 

- **1. Push Selections as much as possible.**
- **2. Push Projections as much as possible**
- **3.** It is a left-deep join tree (we will see this later)

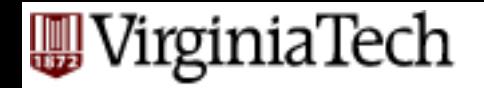

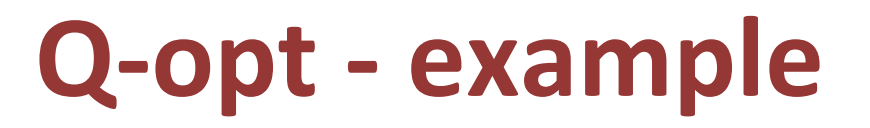

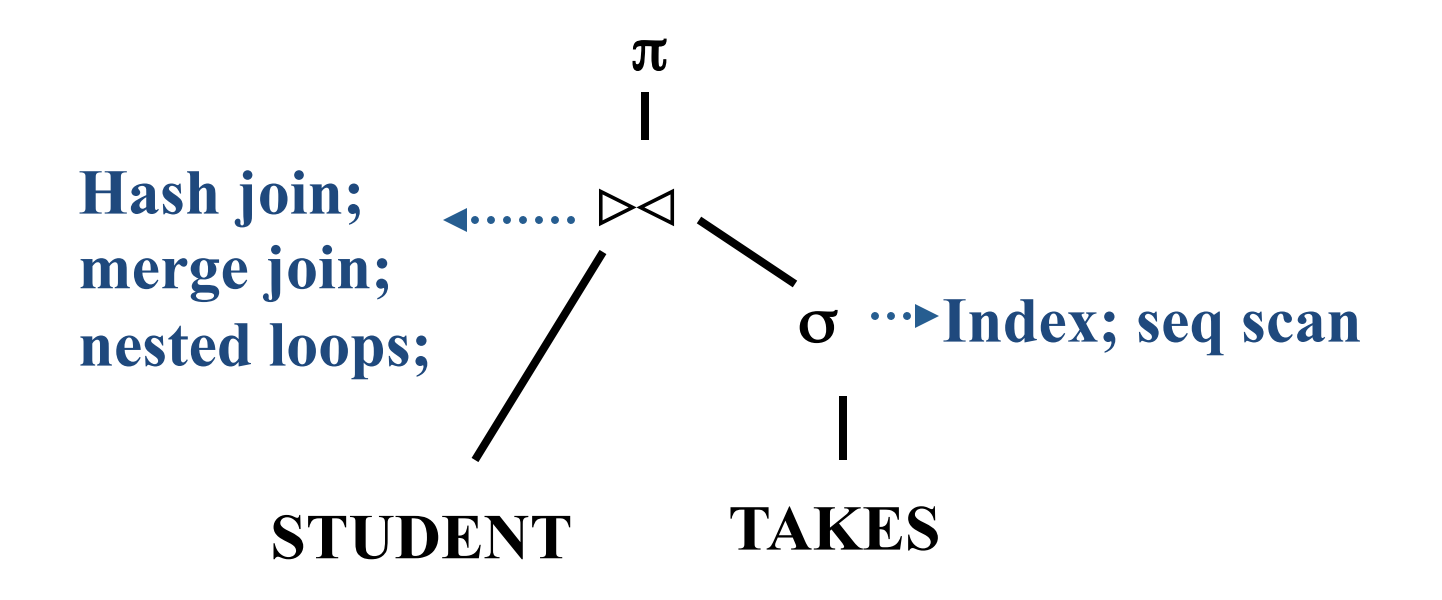

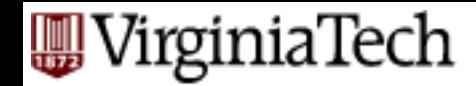

- A.k.a.: syntactic q-opt
- in short: perform selections and projections early

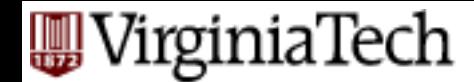

- Q: How to prove a transformation rule?  $\sigma_p(R1 \bowtie R2) = \sigma_p(R1) \bowtie \sigma_p(R2)$ ?
- $\blacksquare$  A: use RA, to show that LHS = RHS, eg:  $(R1 \cup R2) = \sigma_p(R1) \cup \sigma_p(R2)$ ?  $\sigma_p(R1 \cup R2) = \sigma_p(R1) \cup \sigma_p(R)$

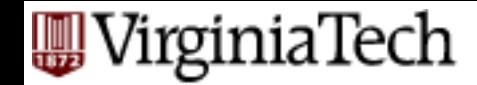

#### $(t \in R1 \land P(t))$   $\lor$   $(t \in R2) \land P(t))$   $\Leftrightarrow$  $(t \in R1 \quad \vee \quad t \in R2) \land P(t) \quad \Leftrightarrow$  $t \in (R1 \cup R2) \land P(t) \Leftrightarrow$  $t \in LHS \Leftrightarrow$  $\sigma_P(R1 \cup R2) = \sigma_P(R1) \cup \sigma_P(R2)$ ?

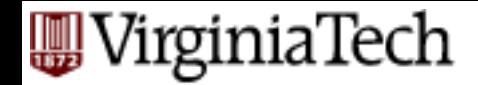

...

#### **Equivalence of expressions**  $\sigma_P(R1 \cup R2) = \sigma_P(R1) \cup \sigma_P(R2)$ ?

## *QED t RHS* ∈  $t \in \sigma_P(R1) \cup \sigma_P(R2) \iff$  $(t \in \sigma_p(R1))$  v  $(t \in \sigma_p(R2)) \Leftrightarrow$  $(t \in R1 \land P(t))$  v  $(t \in R2) \land P(t)$   $\Leftrightarrow$

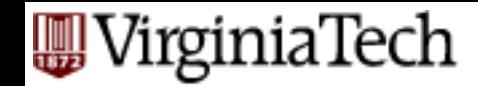

■ Q: how to disprove a rule??

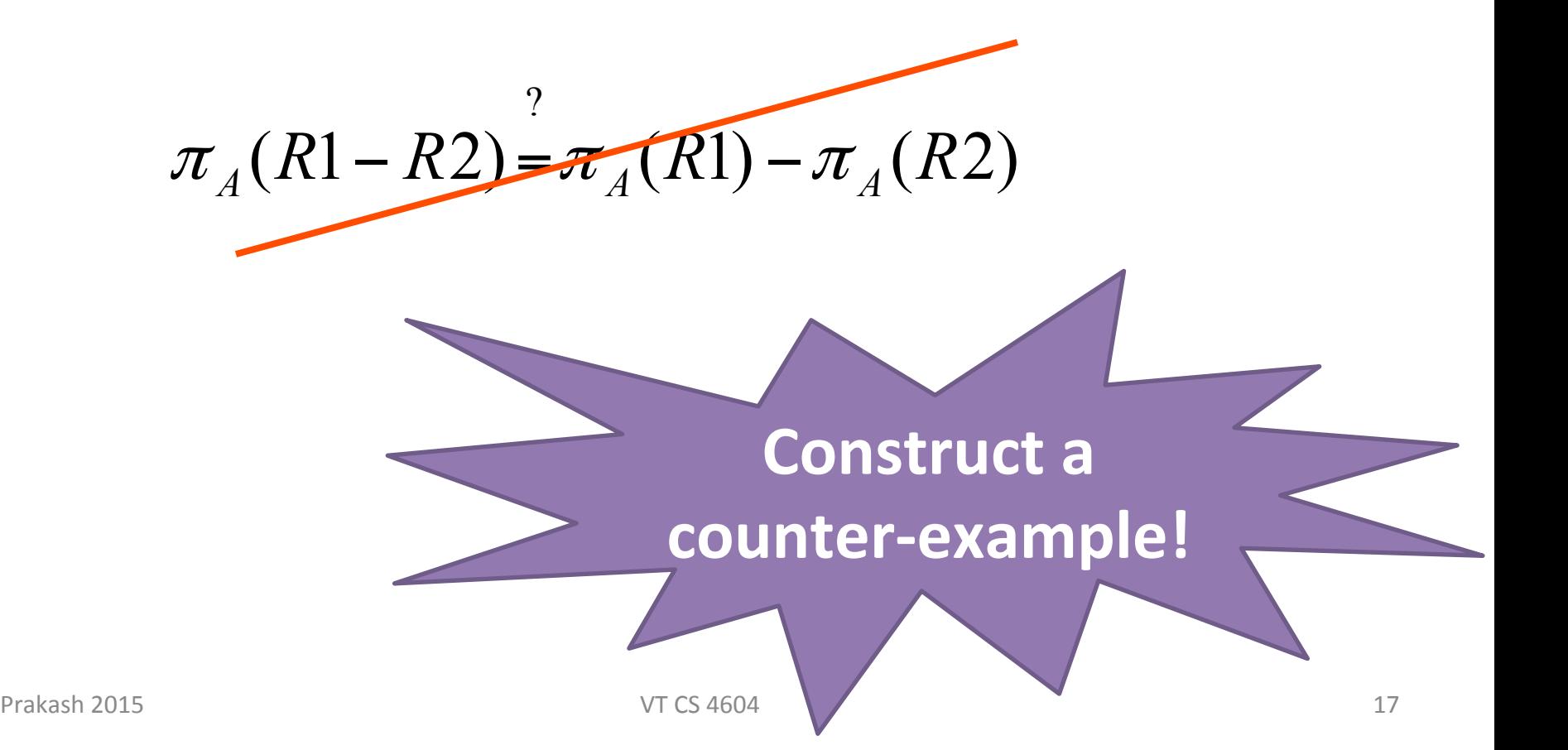

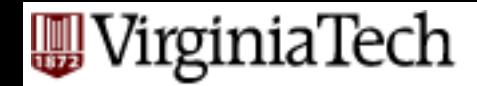

- Selections
	- $-$  perform them early
	- break a complex predicate, and push  $\sigma_{p_1 \wedge p_2 \wedge ... p_n}(R) = \sigma_{p_1}(\sigma_{p_2}(...\sigma_{p_n}(R))...)$
	- simplify a complex predicate
		- ('X=Y and Y=3') -> 'X=3 and Y=3'

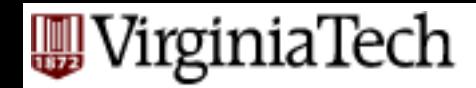

- Projections
	- perform them early (but carefully...)
		- Smaller tuples
		- Fewer tuples (if duplicates are eliminated)
	- $-$  project out all attributes except the ones requested or required (e.g., joining attr.)

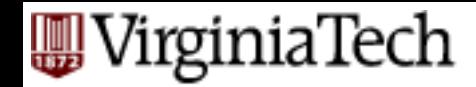

§ Joins 

 $-$  Commutative, associative  $-$  Q: n-way join - how many diff. orderings?  $R \bowtie S = S \bowtie R$  $(R \bowtie S) \bowtie T = R \bowtie (S \bowtie T)$ 

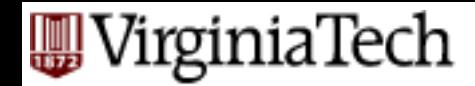

- Joins  $-$  Q: n-way join  $-$  how many diff. orderings?
- A: Catalan number  $\sim$  4^n
	- $-$  Exhaustive enumeration: too slow.

# **(Some) Transformation Rules (1)**

1. Conjunctive selection operations can be deconstructed into a sequence of individual selections.

 $\sigma_{\theta_1 \wedge \theta_2}(E) = \sigma_{\theta_1}(\sigma_{\theta_2}(E))$ 

2. Selection operations are commutative.

 $\sigma_{\theta_{\alpha}}(\sigma_{\theta_{\alpha}}(E)) = \sigma_{\theta_{\alpha}}(\sigma_{\theta_{\alpha}}(E))$ 

3. Only the last in a sequence of projection operations is needed, the others can be omitted.

 $\Pi_{L_1}(\Pi_{L_2}(\ldots(\Pi_{L_n}(E))\ldots)) = \Pi_{L_n}(E)$ 

4. Selections can be combined with Cartesian products and theta joins.

$$
a. \quad \sigma_{\theta}(\mathsf{E}_1 \times \mathsf{E}_2) = \mathsf{E}_1 \boxtimes_{\theta} \mathsf{E}_2
$$

b.  $\sigma_{01}(E_1 \boxtimes_{02} E_2) = E_1 \boxtimes_{01 \wedge 02} E_2$ 

# **(Some) Transformation Rules (2)**

- 5. Theta-join operations (and natural joins) are commutative.  $E_1 \boxtimes_0 E_2 = E_2 \boxtimes_0 E_1$
- 6. (a) Natural join operations are associative:

$$
(E_1 \boxtimes E_2) \boxtimes E_3 = E_1 \boxtimes (E_2 \boxtimes E_3)
$$

(b) Theta joins are associative in the following manner:

$$
(E_1 \boxtimes_{\theta 1} E_2) \boxtimes_{\theta 2 \wedge \theta 3} E_3 = E_1 \boxtimes_{\theta 1 \wedge \theta 3} (E_2 \boxtimes_{\theta 2} E_3)
$$

where  $\theta_2$  involves attributes from only  $E_2$  and  $E_3$ .

# **(Some) Transformation Rules (3)**

- 7. The selection operation distributes over the theta join operation under the following two conditions:
	- (a) When all the attributes in  $\theta_0$  involve only the attributes of one of the expressions  $(E_1)$  being joined.

$$
\sigma_{\theta 0}(\mathsf{E}_1 \boxtimes_{\theta} \mathsf{E}_2) = (\sigma_{\theta 0}(\mathsf{E}_1)) \boxtimes_{\theta} \mathsf{E}_2
$$

(b) When  $\theta_1$  involves only the attributes of  $E_1$  and  $\theta_2$  involves only the attributes of  $E_2$ .

 $\sigma_{0.4} \wedge_{0.9} (E_1 \boxtimes_{0.9} E_2) = (\sigma_{0.4}(E_1)) \boxtimes_{0.9} (\sigma_{0.9}(E_2))$ 

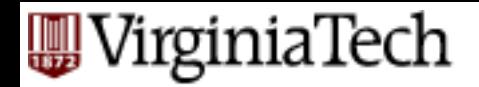

#### **Q-opt steps**

- bring query in internal form (eg., parse tree)
- ... into 'canonical form' (syntactic q-opt)
- generate alt. plans
- estimate cost; pick best

#### **W** VirginiaTech **Cost-based Query Sub-System**

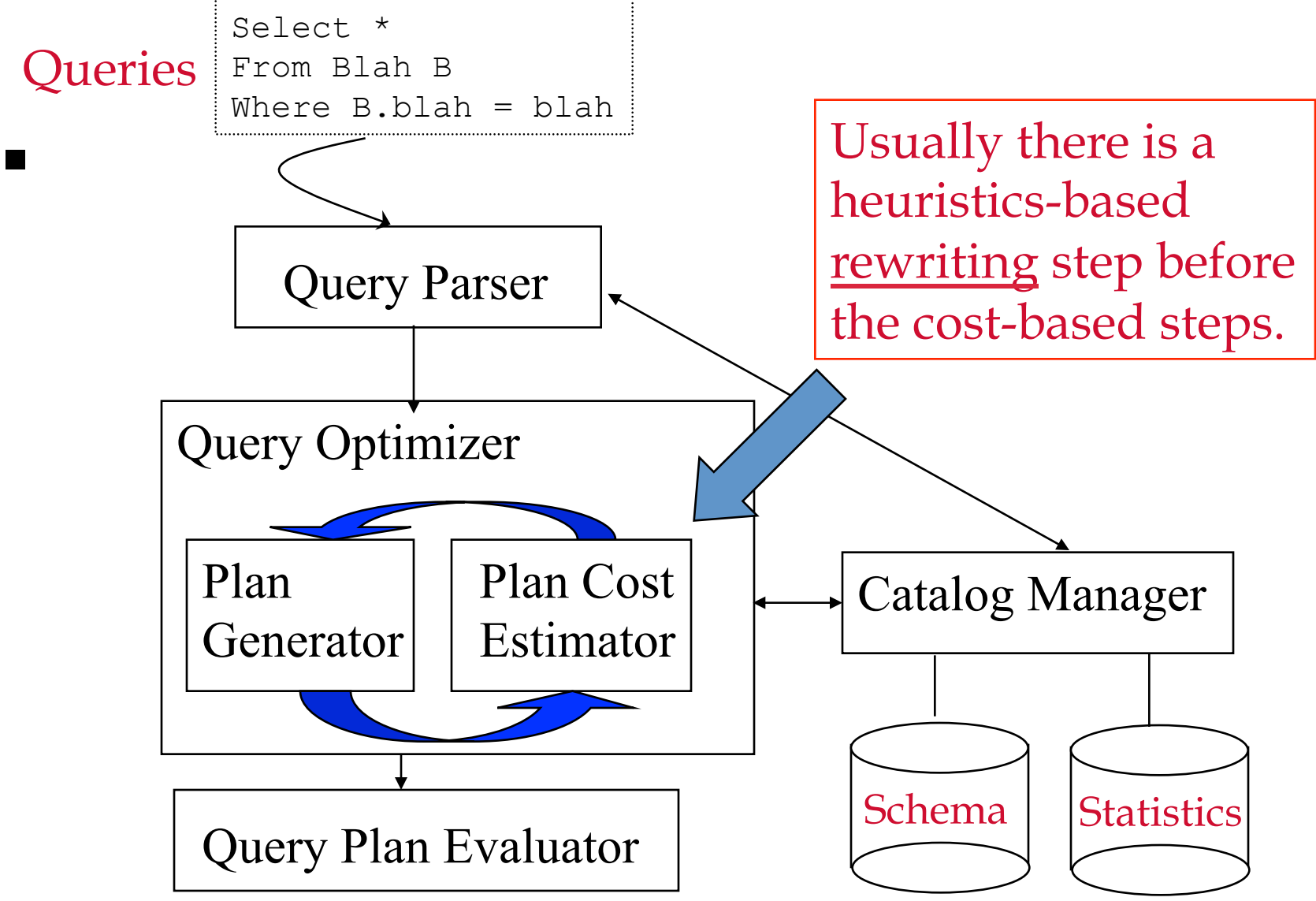

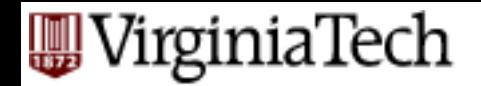

# **Cost estimation**

- Eg., find ssn's of students with an 'A' in 4604 (using seq. scanning)
- How long will a query take?
	- CPU (but: small cost; decreasing; tough to estimate)
	- Disk (mainly, # block transfers)
- How many tuples will qualify?
- $\blacksquare$  (what statistics do we need to keep?)

## **Cost estimation**

- Statistics: for each relation 'r' we keep
	- $-$  nr : # tuples;
	- Sr : size of tuple in bytes

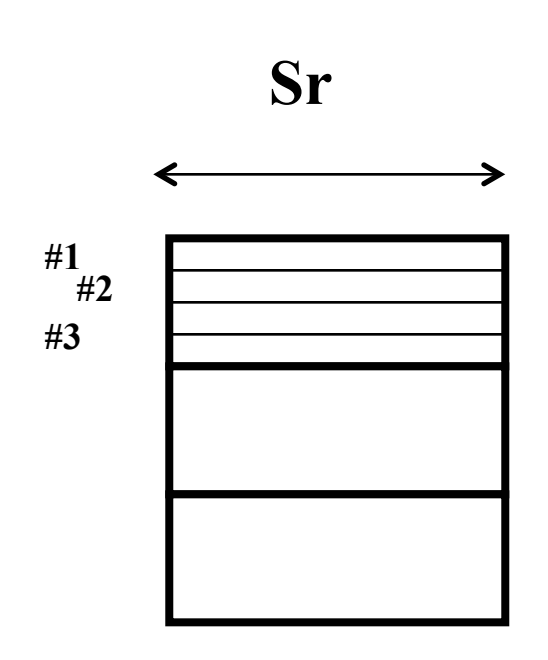

**…** 

**#nr** 

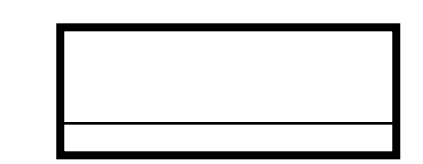

## **Cost estimation**

■ Statistics: for each relation 'r' we keep

- $-V(A,r)$ : number of distinct values of attr.  $A'$
- (recently, histograms, too)

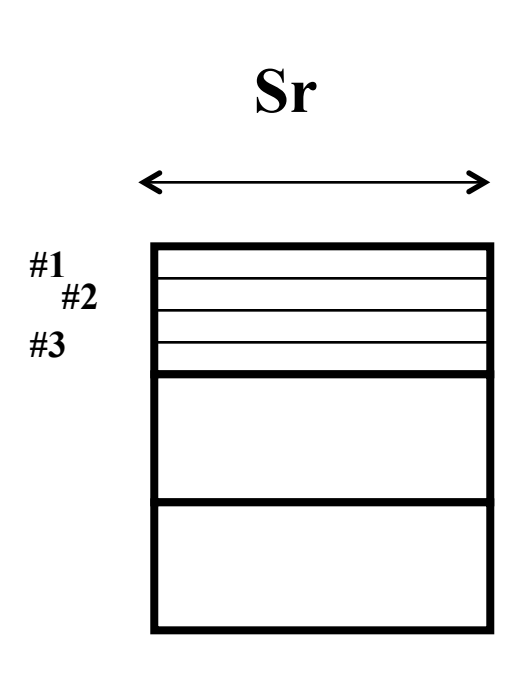

 $#nr$ 

## **Derivable statistics**

- blocking factor =  $max#$  $\blacksquare$ records/block (=??
- $\blacksquare$  br: # blocks (=??
- SC(A,r) = selection cardinality =  $avg\#$  of records with A=given  $(=?)$

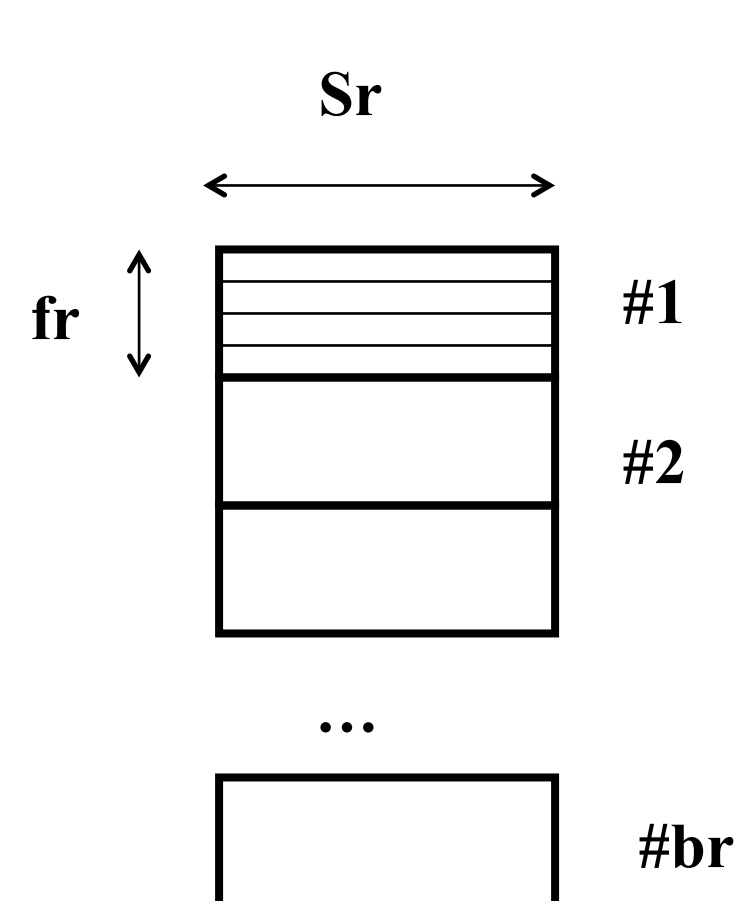

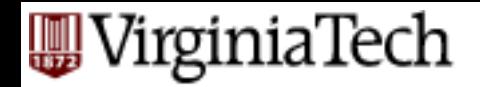

## **Derivable statistics**

- blocking factor = max# records/block  $(= B/Sr)$ ; B: block size in bytes)
- **•** br: # blocks  $(= nr / (blocking-factor) )$

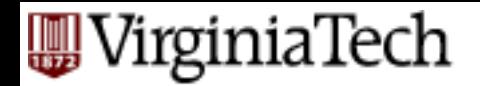

## **Derivable statistics**

- SC(A,r) = selection cardinality =  $a\vee g\sharp$  of records with A=given  $(= nr / V(A,r))$  (assumes uniformity...)
- eg:  $10,000$  students, 10 departments  $-$  how many students in CS?

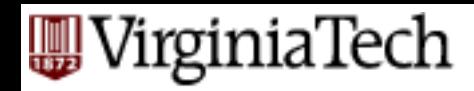

# **Additional quantities we need:**

- For index 'i' :
	- $-$  fi: average fanout (~50-100) **HTi**
	- $-$  HTi: # levels of index 'i' (~2-3)
		- $\sim$  log(#entries)/log(fi)
	- LBi: # blocks at leaf level

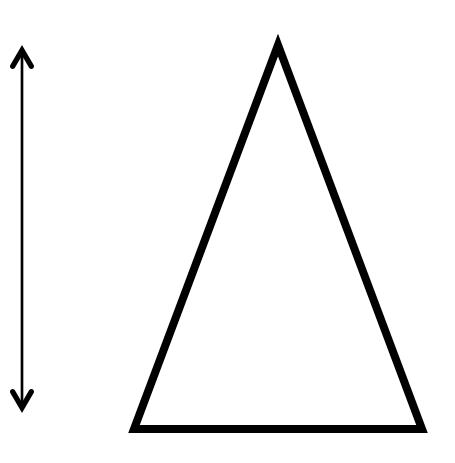

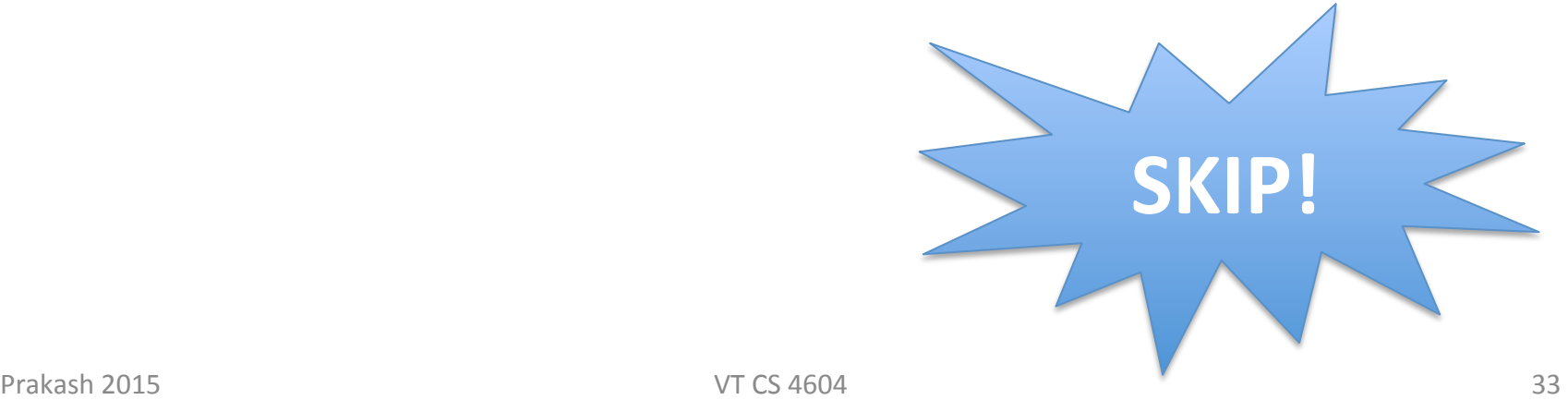

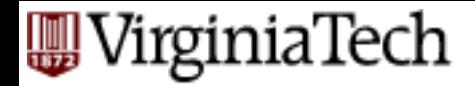

#### **Statistics**

- Where do we store them?
- How often do we update them?

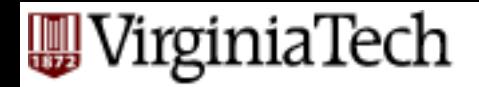

#### **Q-opt steps**

- bring query in internal form (eg., parse tree)
- ... into 'canonical form' (syntactic q-opt)
- generate alt. plans
- estimate cost; pick best

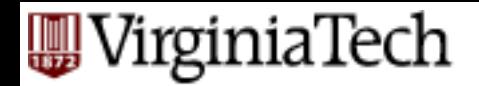

## **Selections**

- we saw simple predicates (A=constant; eg., 'name=Smith')
- how about more complex predicates, like
	- $-$  'salary > 10K'
	- $-$  'age = 30 and job-code="analyst" '
- what is their selectivity?

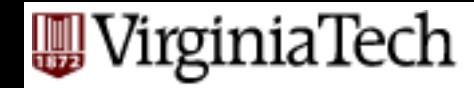

- selectivity sel(P) of predicate  $P$  :
	- $==$  fraction of tuples that qualify
	- $-$  sel(P) = SC(P) / nr

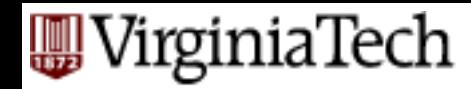

- **eg., assume that V(grade, TAKES)=5 distinct** values
- simple predicate P: A=constant

$$
- \text{sel}(A = \text{constant}) = 1 / V(A,r)
$$

$$
-eg., sel(grade='B') = 1/5
$$

 $\blacksquare$  (what if  $V(A,r)$  is unknown??)

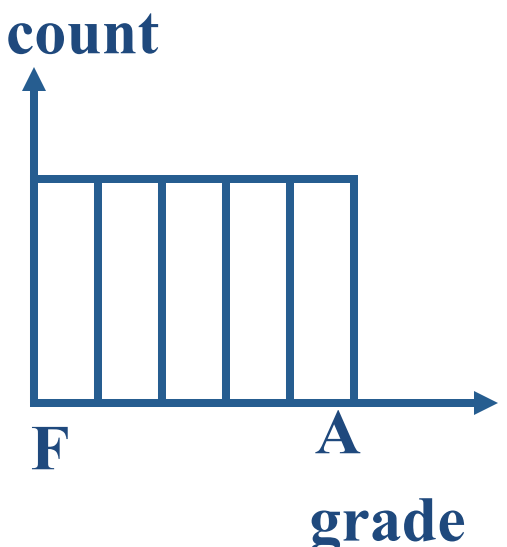

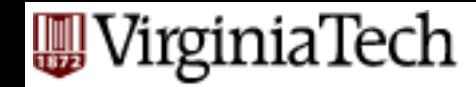

**•** range query: sel(grade  $>=$   $C'$ )

 $-$  sel(A>a) = (Amax – a) / (Amax – Amin)

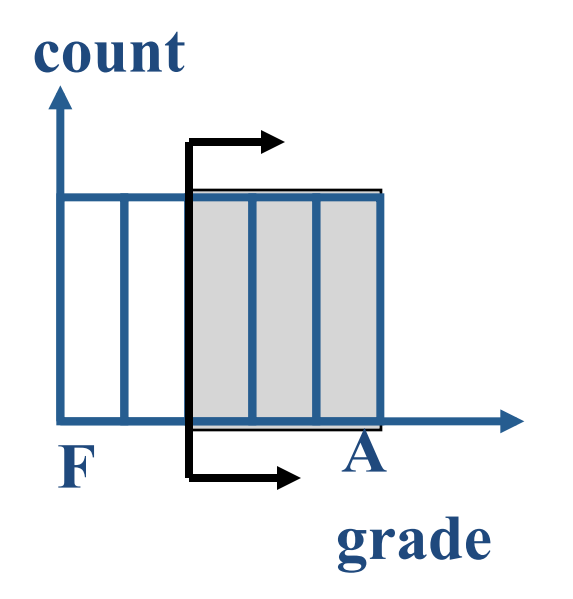

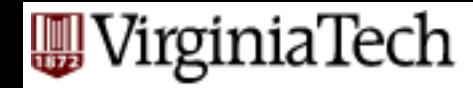

**•** negation: sel( grade  $!=$   $\hat{C}$ )

 $-$  sel( not P) = 1 – sel(P)

 $-$  (Observation: selectivity = $\sim$  probability)

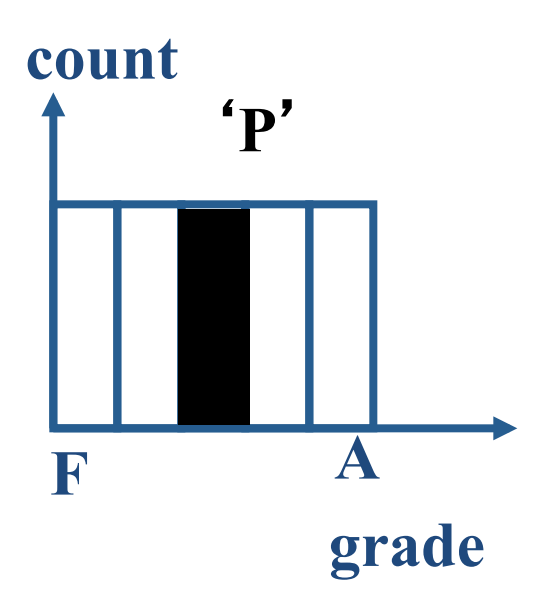

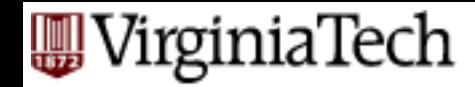

- Conjunction:
	- $-$  sel( grade =  $^{\prime}$ C' and course =  $^{\prime}$ 4604')
	- $-$  sel(P1 and P2) = sel(P1)  $*$  sel(P2)
	- INDEPENDENCE ASSUMPTION

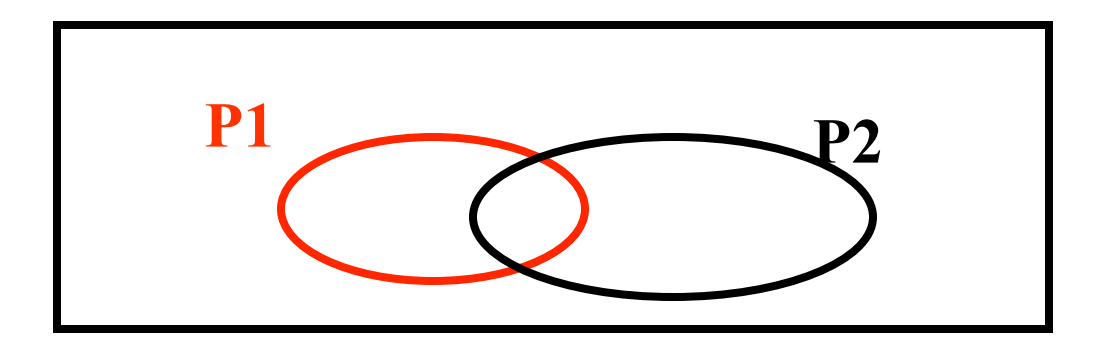

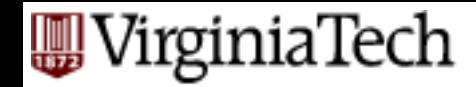

#### **• Disjunction:**

- $-$  sel( grade =  $^{\prime}$ C' or course =  $^{\prime}$ 4604')
- $-$  sel(P1 or P2) = sel(P1) + sel(P2)  $-$  sel(P1 and P2)
- $=$  sel(P1) + sel(P2) sel(P1)\*sel(P2)
- INDEPENDENCE ASSUMPTION, again

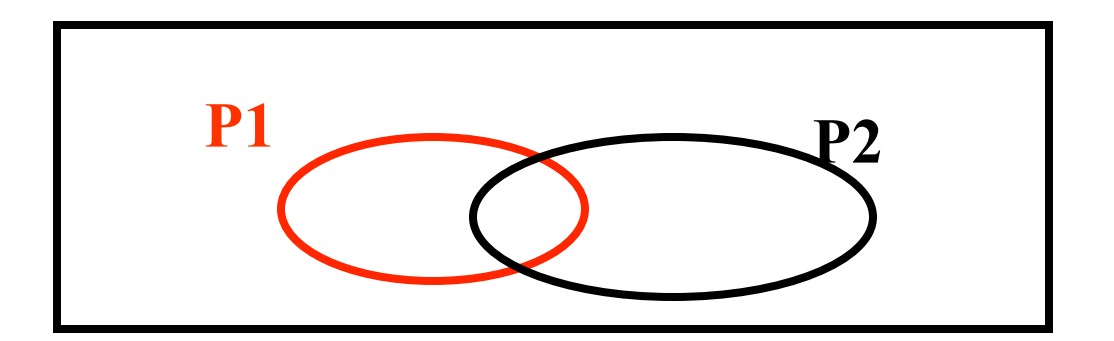

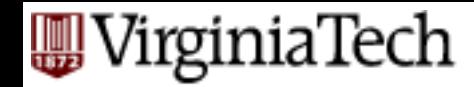

**• disjunction: in general**  $-$  sel(P1 or P2 or ... Pn) =  $1 - (1 - \text{sel}(P1)) * (1 - \text{sel}(P2)) * ... (1 - \text{sel}(Pn))$ 

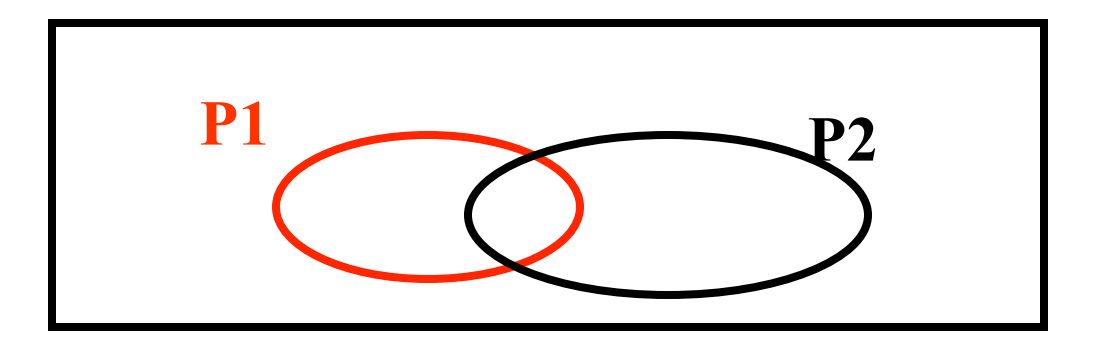

# **Selections Selectivity – summary**

- $-$  sel(A=constant) =  $1/V(A,r)$
- $-$  sel( A>a) = (Amax a) / (Amax Amin)
- $-$  sel(not P) =  $1 -$  sel(P)
- $-$  sel(P1 **and** P2) = sel(P1) \* sel(P2)
- $-$  sel(P1 **or** P2) = sel(P1) + sel(P2)  $-$  sel(P1)\*sel(P2)
- $-$  sel(P1 **or** ... **or** Pn) = 1  $(1$ -sel(P1))<sup>\*</sup>...<sup>\*</sup>(1-sel(Pn))

#### – UNIFORMITY and INDEPENDENCE ASSUMPTIONS

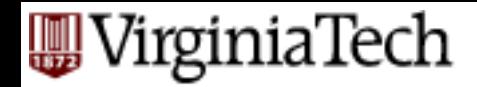

# **Result Size Estimation for Joins**

- $\blacksquare$  Q: Given a join of R and S, what is the range of possible result sizes (in #of tuples)?
	- Hint: what if R cols∩S cols =  $Ø$ ?
	- R cols  $\bigcap S$  cols is a key for R (and a Foreign Key in  $S$ ?

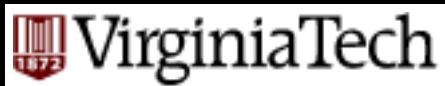

# **Result Size Estimation for Joins**

- General case: R cols∩S cols =  ${A}$  (and A is key for neither) SKIP!
	- $-$  match each R-tuple with S-tuples

est\_size <~ NTuples(R) \* NTuples(S)/NKeys(A,S)

 $\leq$  nr  $*$  ns / V(A,S)

 $-$  symmetrically, for S:

est size <~ NTuples(R) \* NTuples(S)/NKeys(A,R)

 $\lt$  nr  $*$  ns / V(A,R)

– Overall: 

est size = NTuples(R)\*NTuples(S)/MAX{NKeys(A,**S**), NKeys(A,**R**)} 

#### VirginiaTech **On the Uniform Distribution Assumption**

■ Assuming uniform distribution is rather crude 

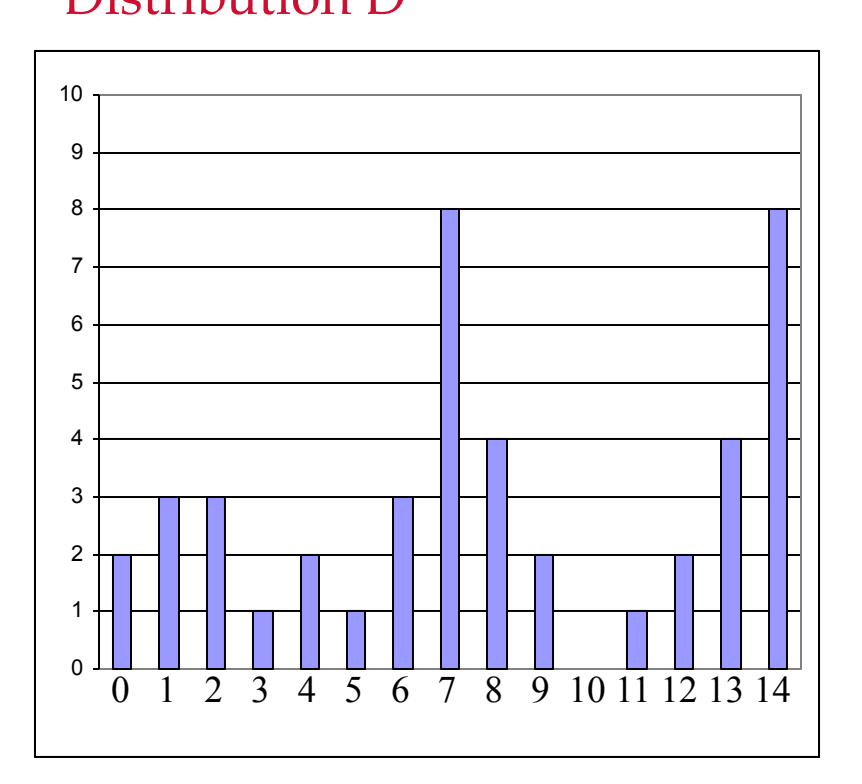

Distribution D **Uniform distribution approximating D** 

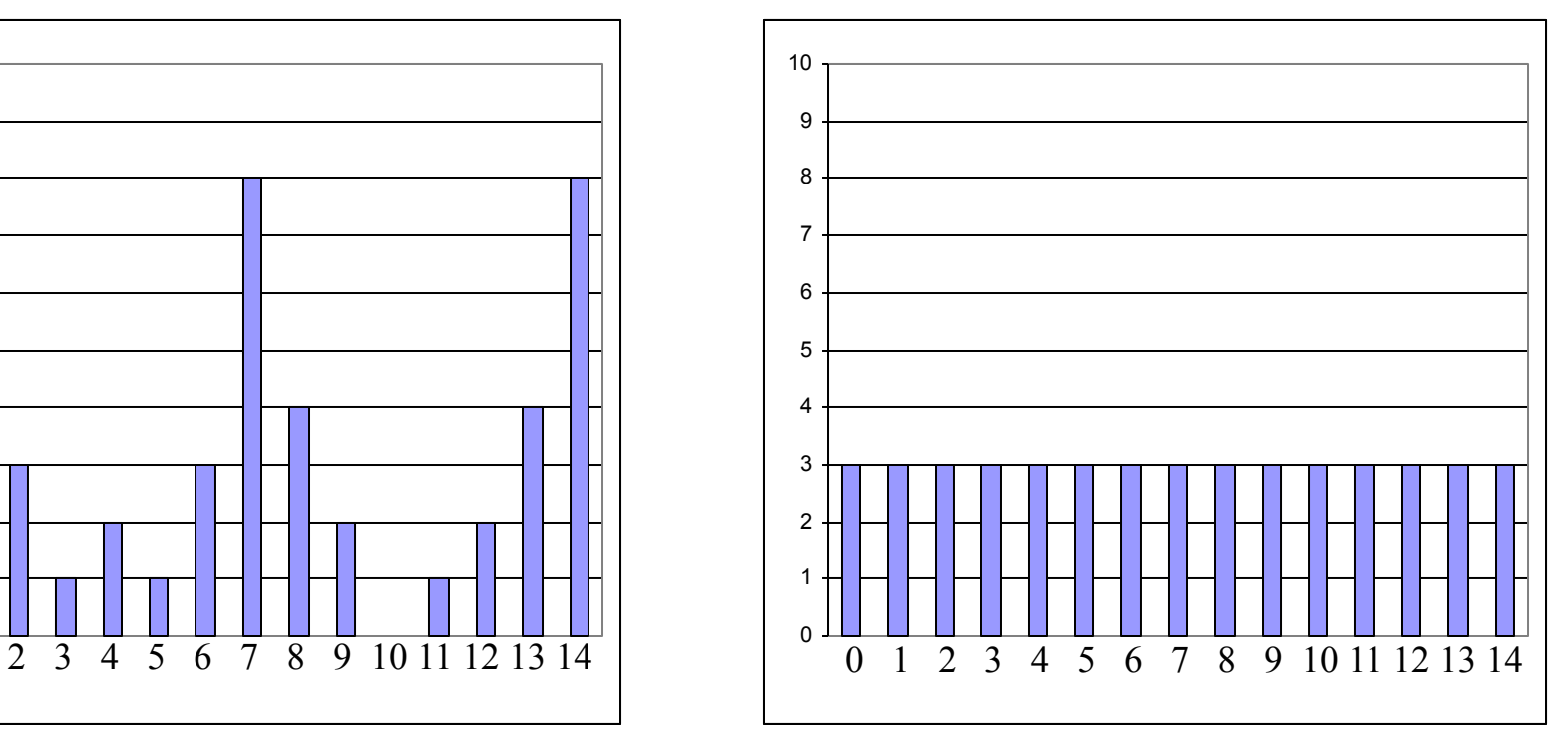

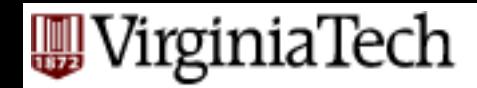

# **Histograms**

#### ■ For better estimation, use a *histogram*

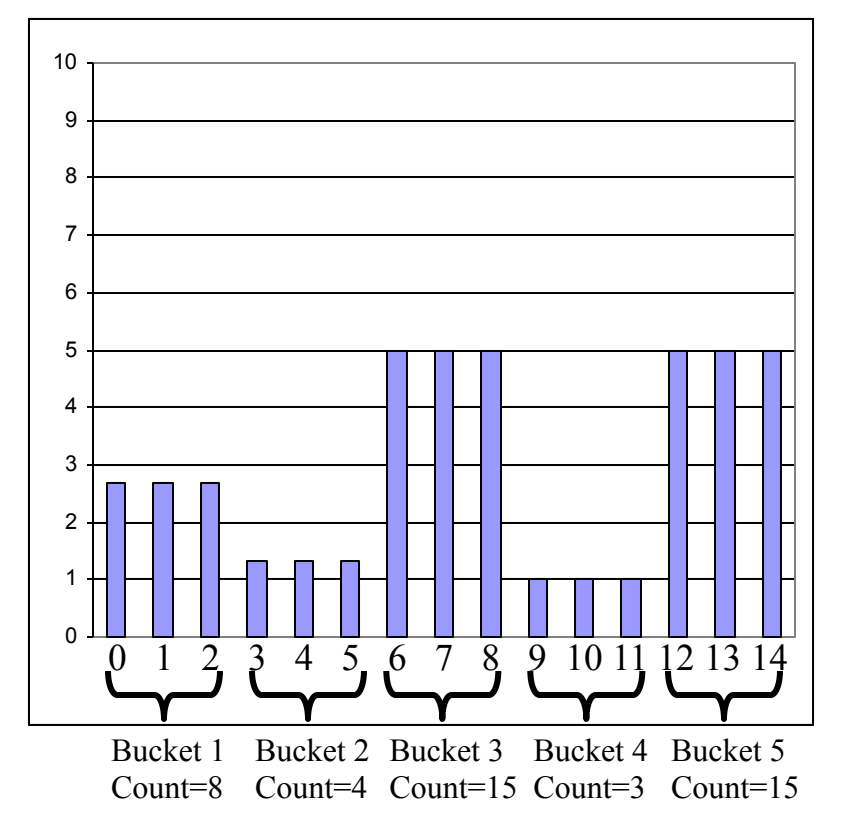

#### Equiwidth histogram Equidepth histogram ~ quantiles

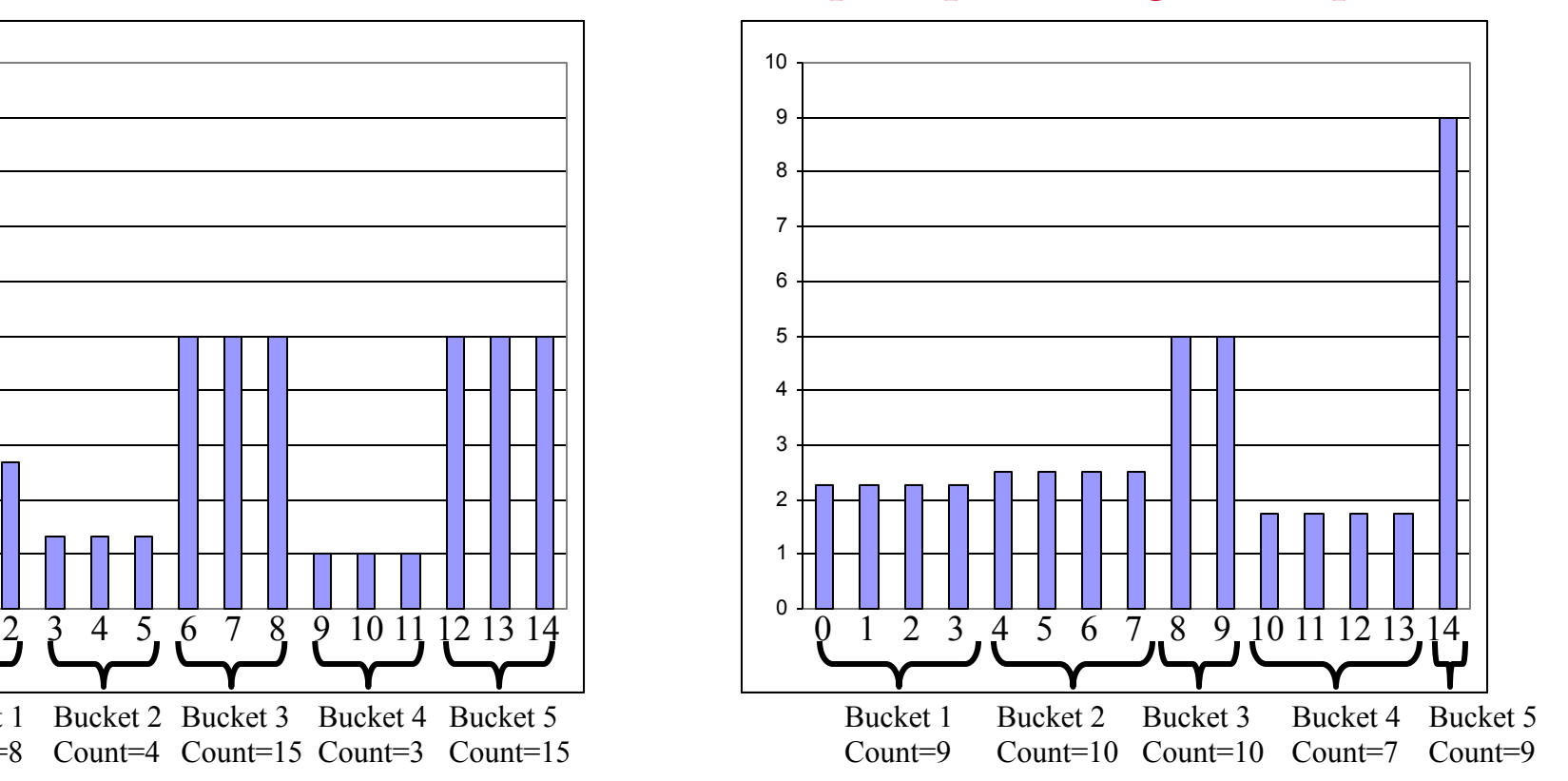

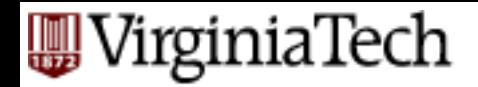

## **Q-opt Steps**

- bring query in internal form (eg., parse tree)
- ... into 'canonical form' (syntactic q-opt)
- generate alt. plans
	- $-$  single relation
	- $-$  multiple relations
- estimate cost; pick best

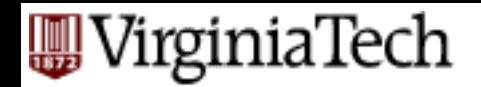

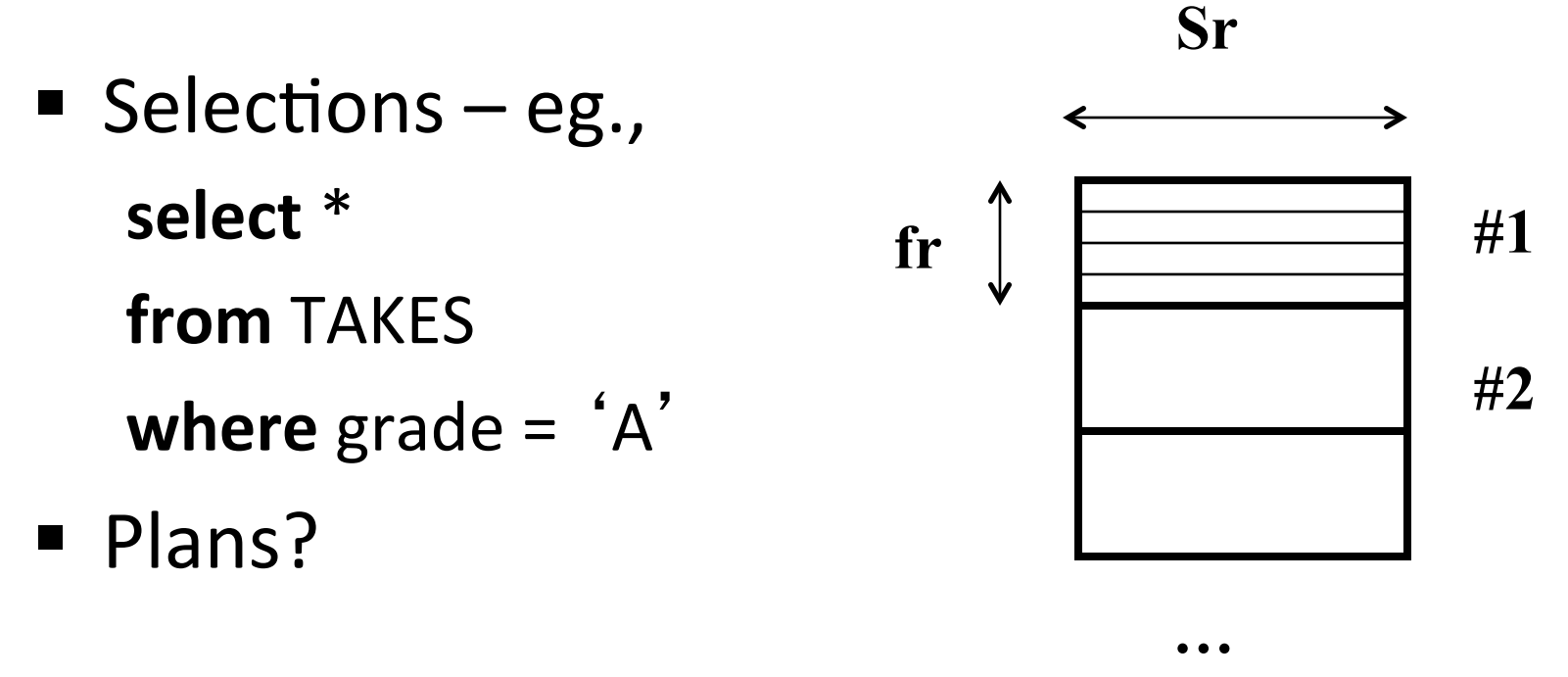

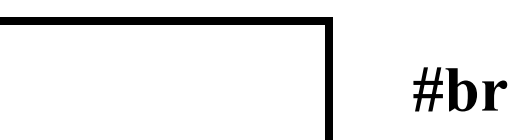

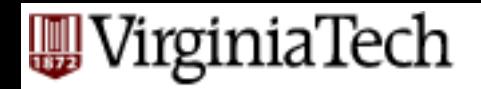

§ Plans? – seq. scan – binary search • (if sorted & consecutive) – index search • if an index exists **…**  … **fr Sr #1 #2 #br** 

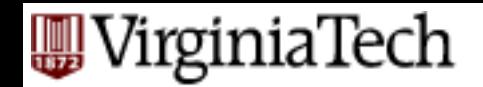

seq.  $scan - cost$ ?

- br (worst case)
- $\blacksquare$  br/2 (average, if we search for primary key)

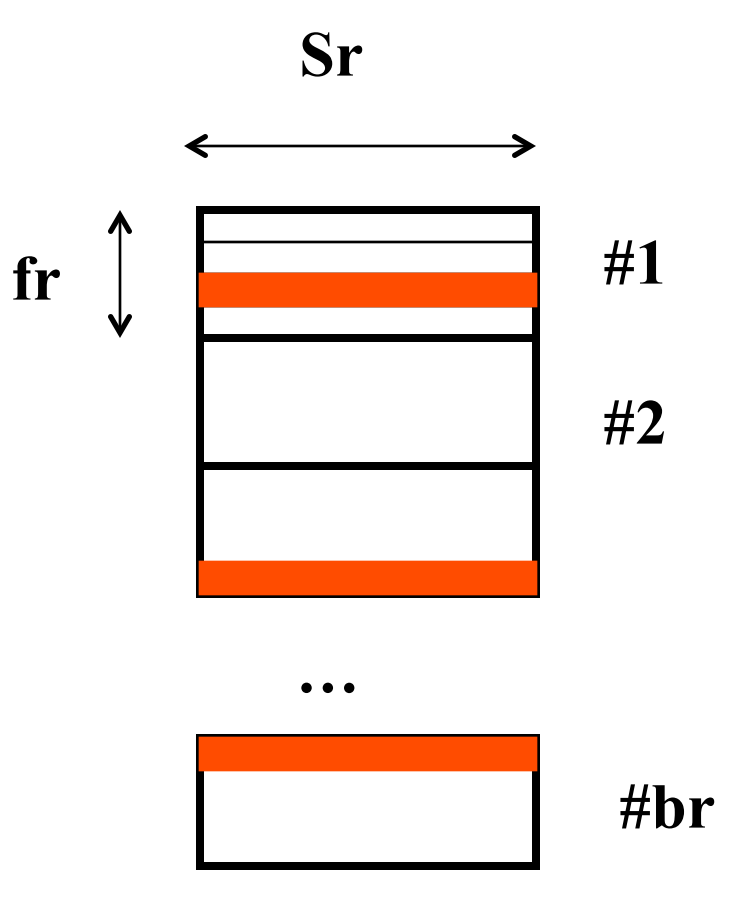

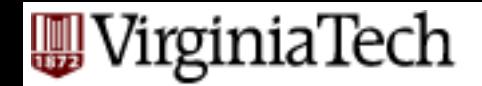

binary search – cost? if sorted and consecutive:

- $\blacksquare$   $\sim$   $\log(br)$  +
- $SC(A,r)/fr$  (=blocks spanned by qual. tuples) **…**

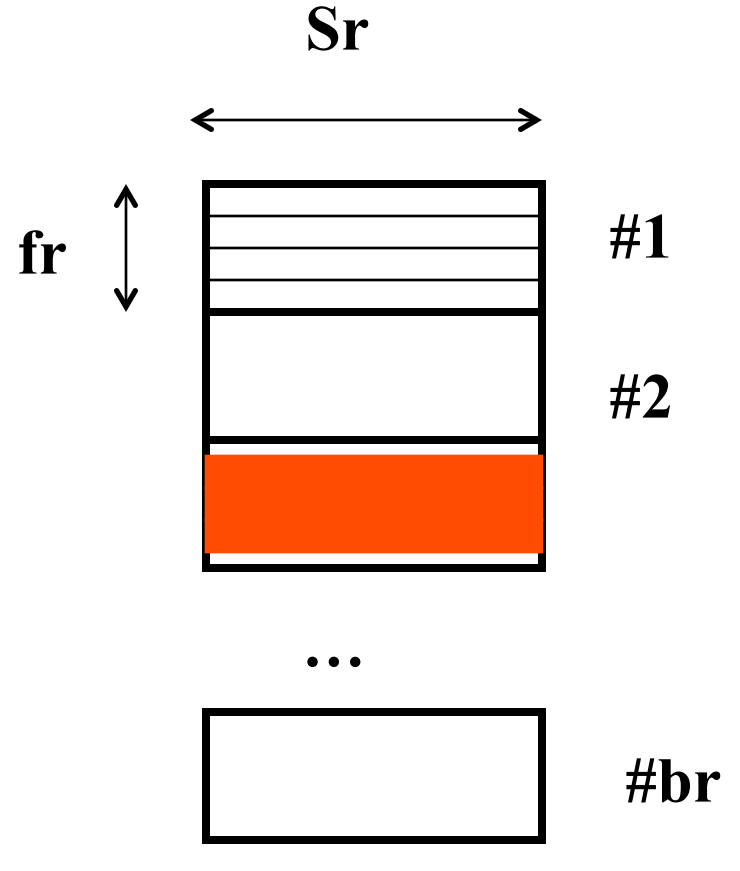

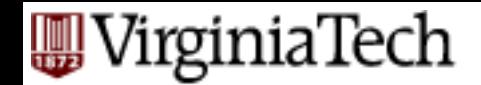

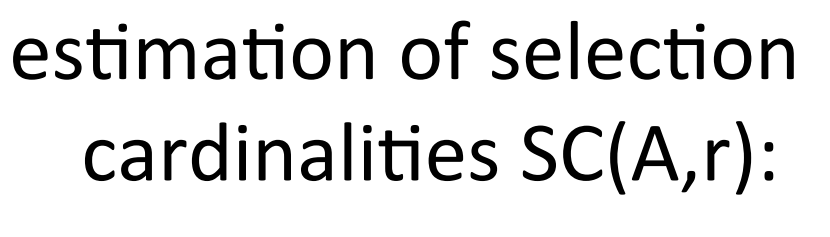

- we saw it earlier how to do it for general conditions

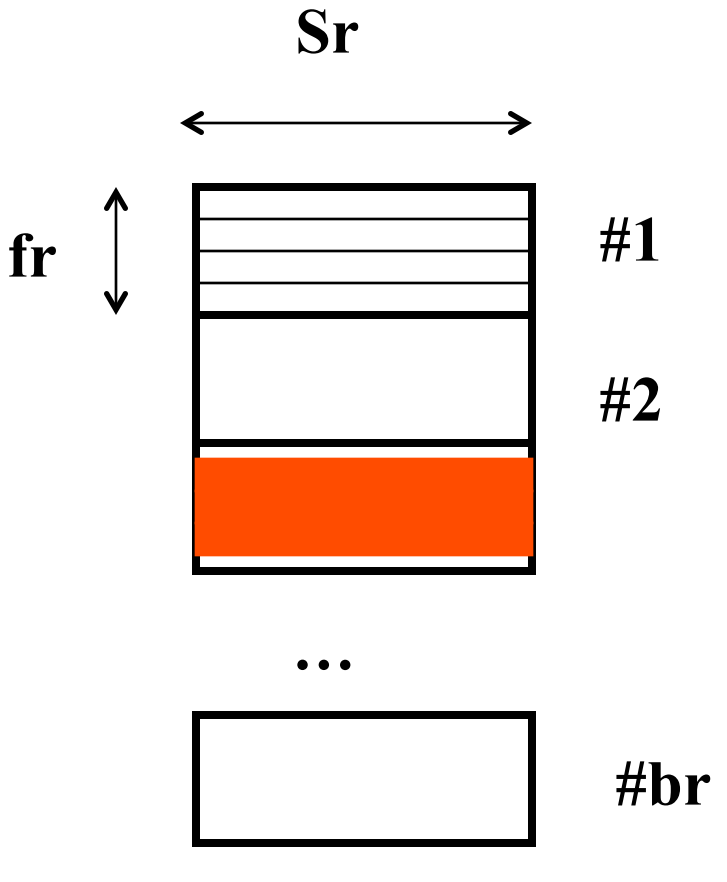

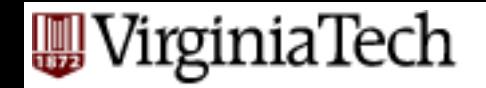

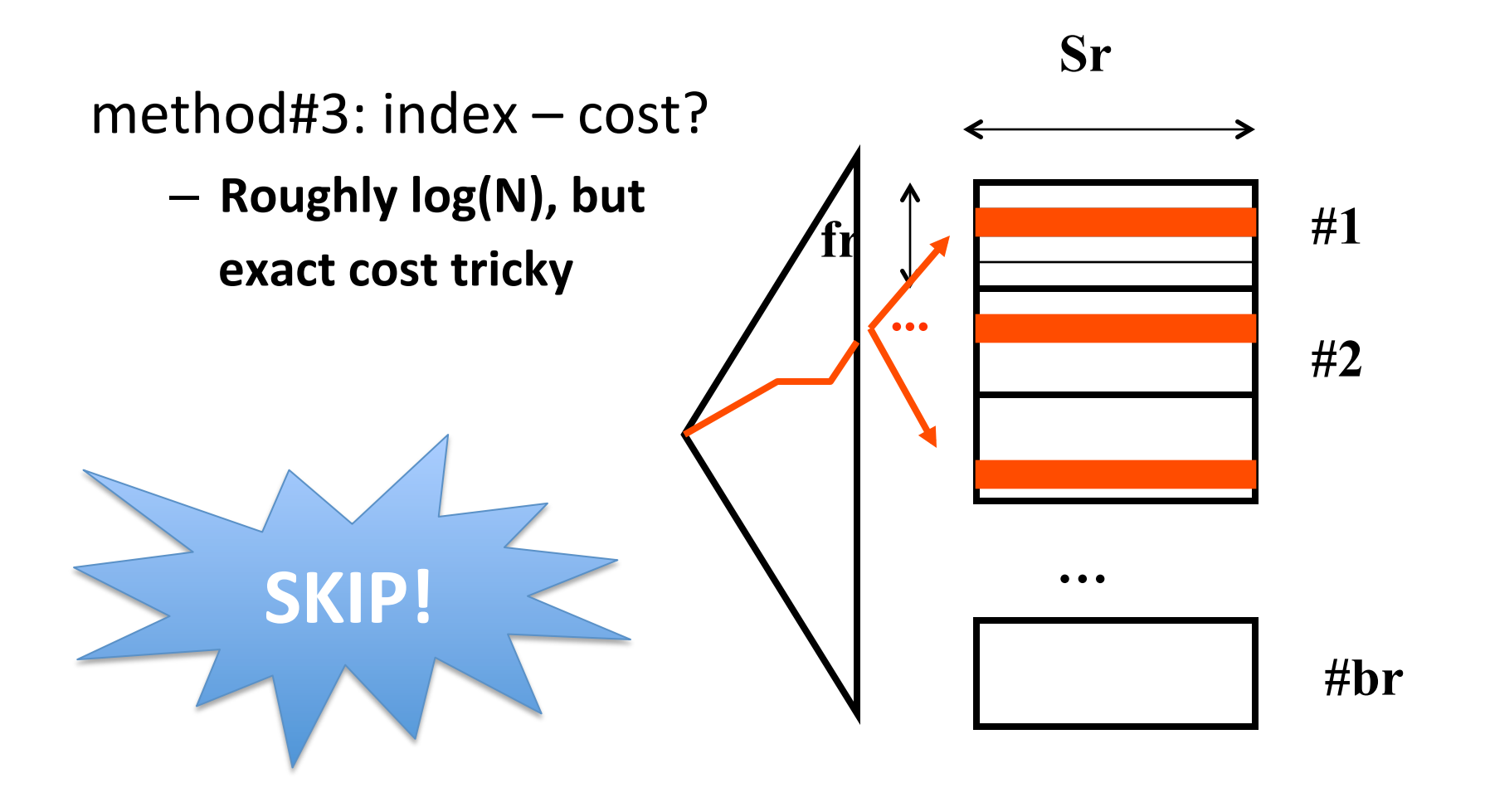

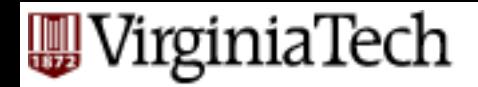

## **Q-opt Steps**

- bring query in internal form (eg., parse tree)
- ... into 'canonical form' (syntactic q-opt)
- " generate alt. plans
	- $-$  single relation
	- $-$  multiple relations
- estimate cost; pick best

## **n-way joins**

- **F** r1 JOIN r2 JOIN ... JOIN rn
- typically, break problem into 2-way joins

– choose between NL, sort merge, hash join, ...

#### VirginiaTech **Queries Over Multiple Relations**

- As number of joins increases, number of alternative plans grows rapidly  $\rightarrow$  need to restrict search space
- Fundamental decision in System R (IBM): *only left-deep join trees* are considered. Advantages?

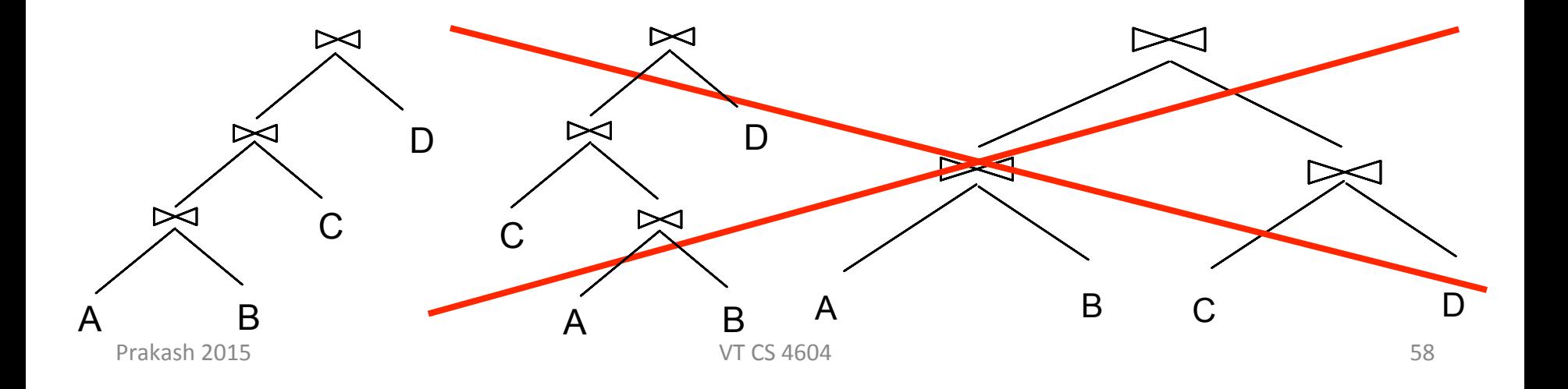

#### VirginiaTech **Queries Over Multiple Relations**

- As number of joins increases, number of alternative plans grows rapidly  $\rightarrow$  need to restrict search space
- Fundamental decision in System R (IBM): *only left-deep join trees* are considered. Advantages?
	- *fully pipelined* plans.
		- Intermediate results not written to temporary files.

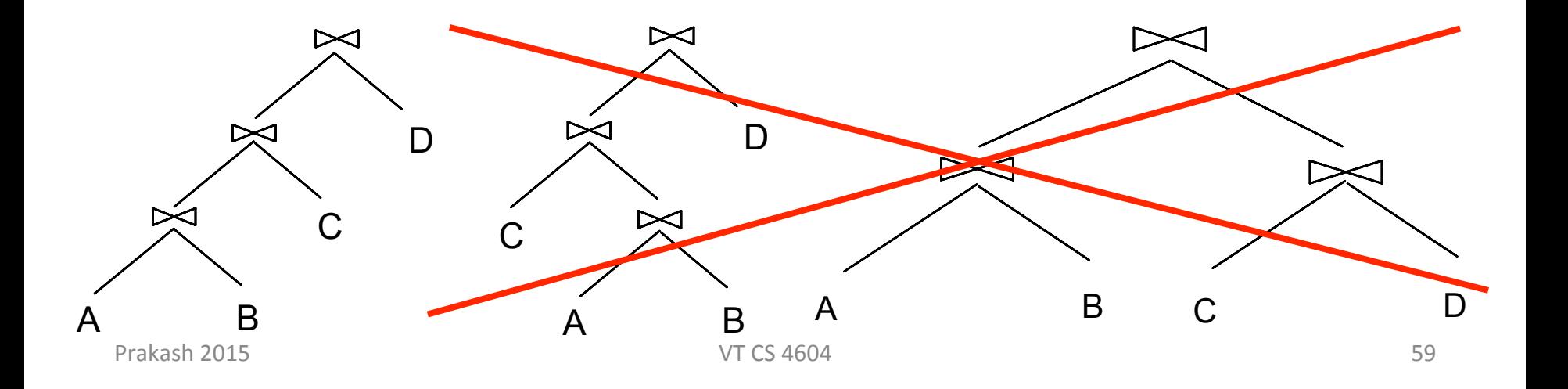

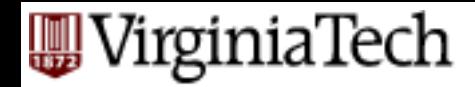

# **Queries over Multiple Relations**

- **Enumerate the orderings (= left deep tree)**
- enumerate the plans for each operator
- $\blacksquare$  enumerate the access paths for each table

Dynamic programming, to save cost estimations (we wont cover exact algorithm in class)

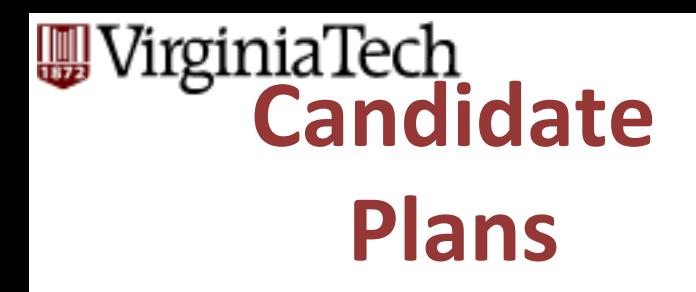

SELECT S.sname, B.bname, R.day FROM Sailors S, Reserves R, Boats B WHERE  $S$ .sid = R.sid AND R.bid = B.bid

#### 1. Enumerate relation orderings:

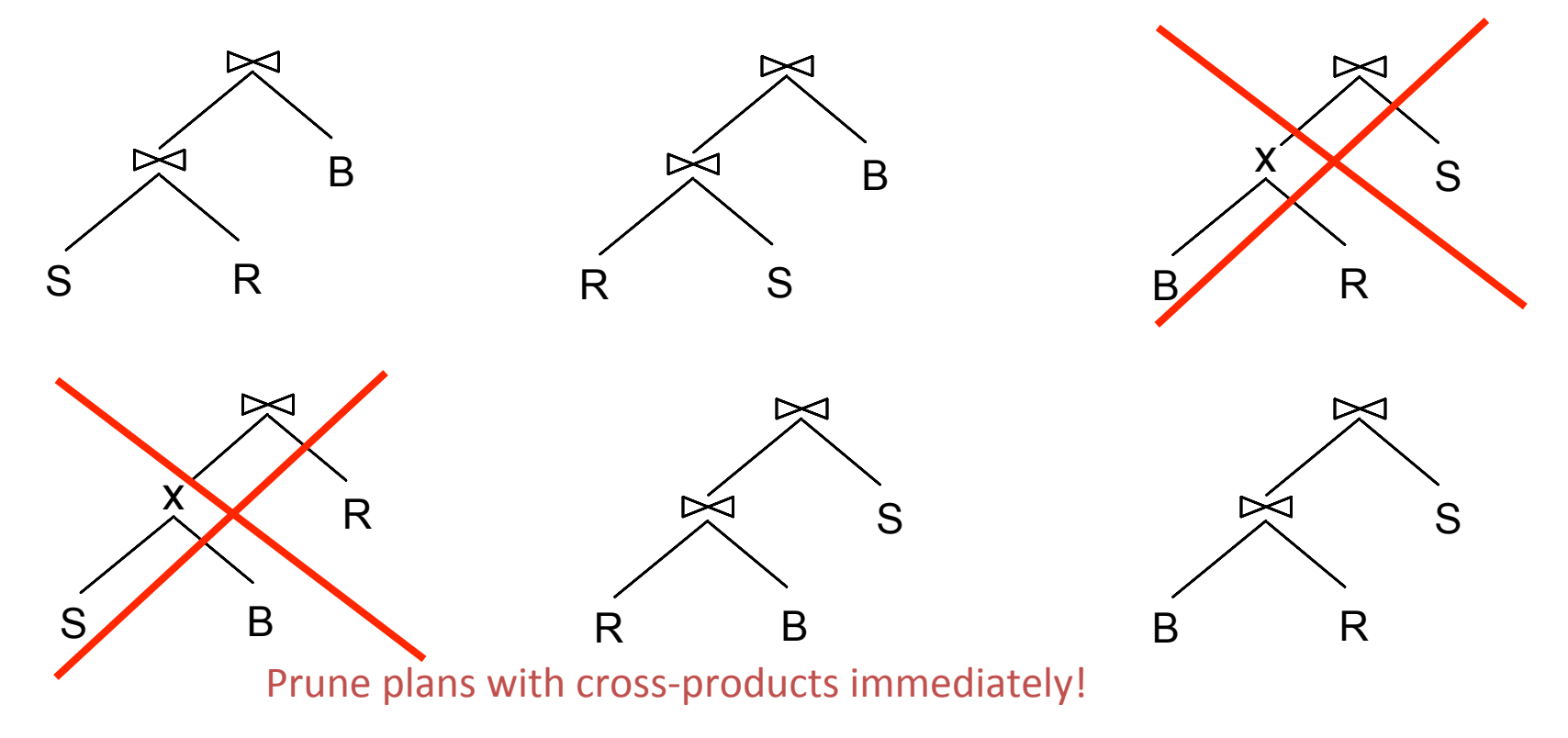

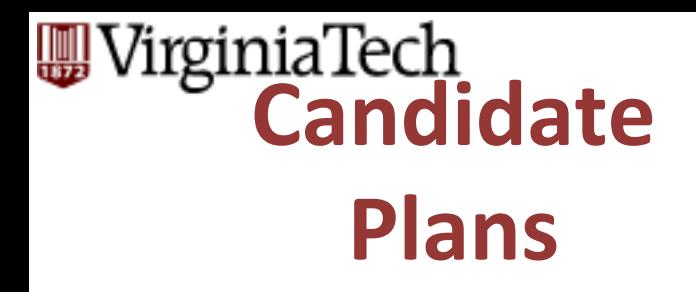

SELECT S.sname, B.bname, R.day FROM Sailors S, Reserves R, Boats B WHERE  $S$ .sid = R.sid AND R.bid = B.bid

#### 2. Enumerate join algorithm choices:

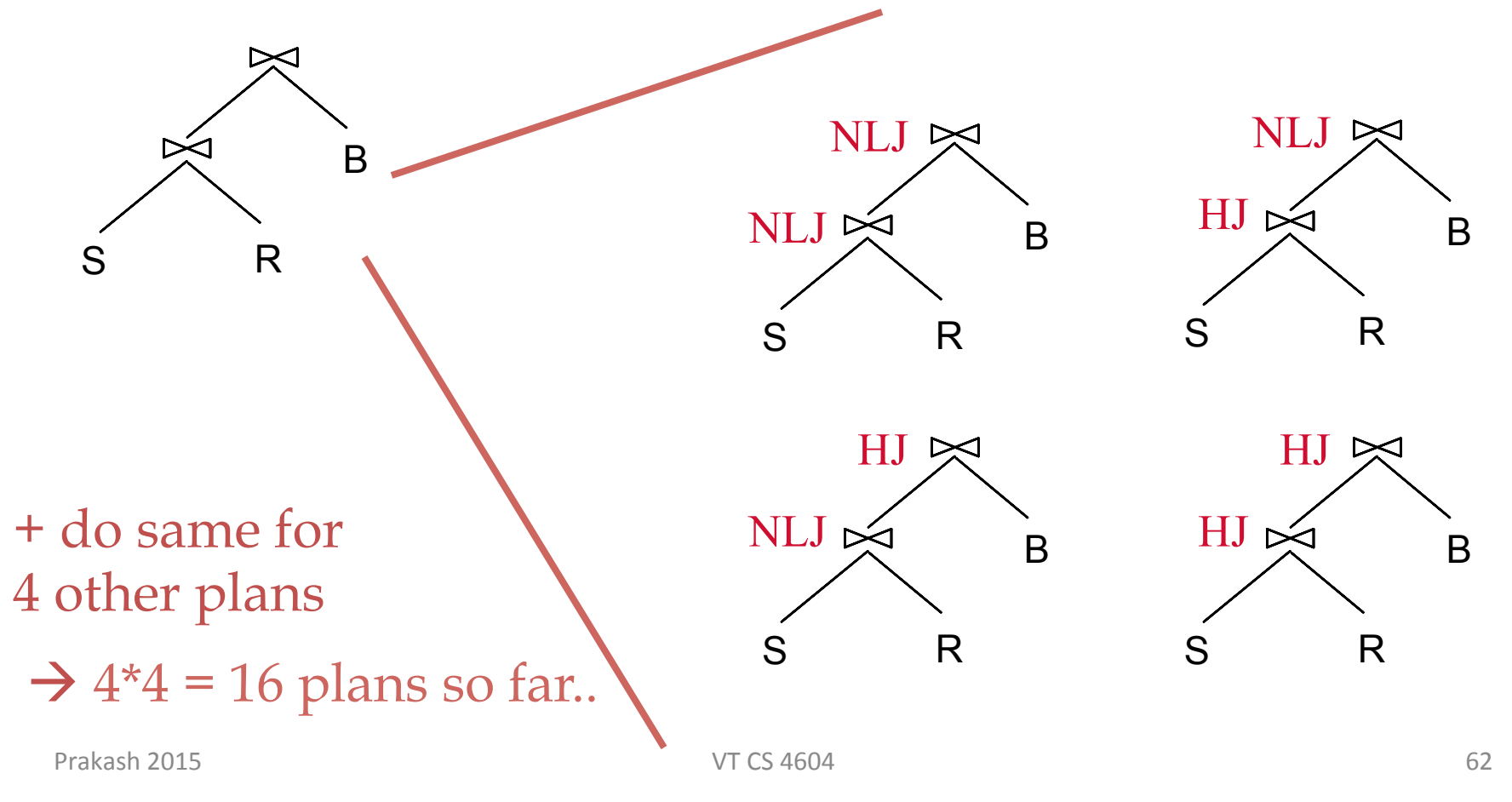

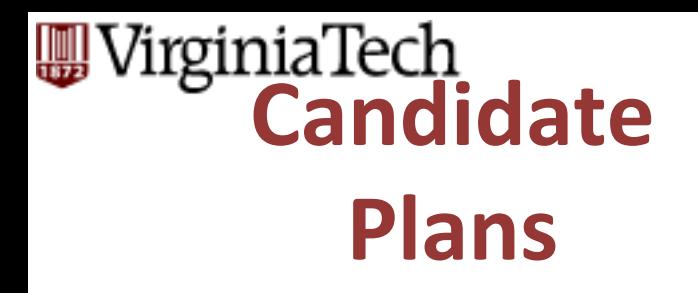

SELECT S.sname, B.bname, R.day FROM Sailors S, Reserves R, Boats B WHERE  $S$ .sid = R.sid AND R.bid = B.bid

3. Enumerate access method choices:

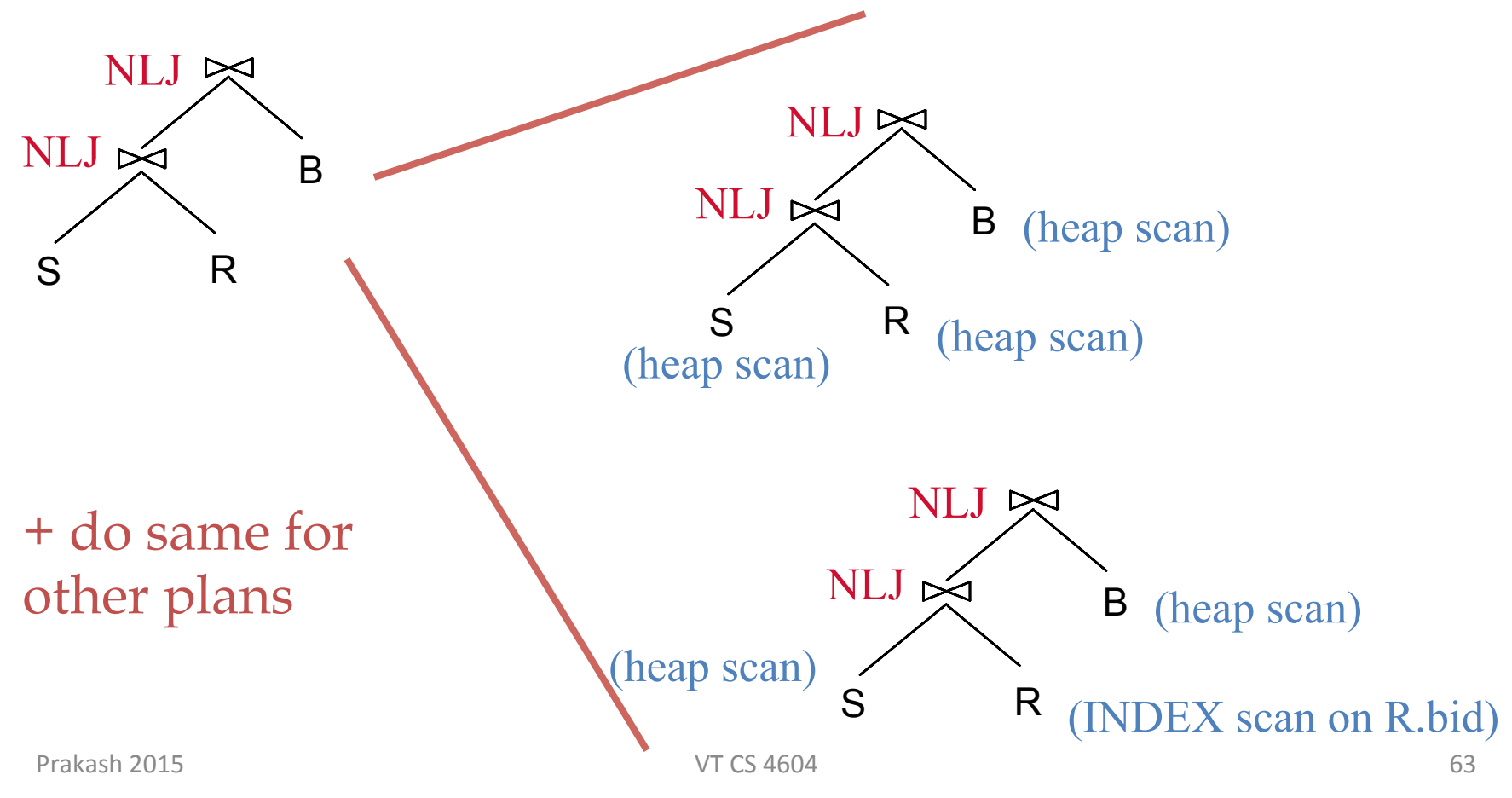

#### **W** VirginiaTech **Now estimate the cost of each plan**

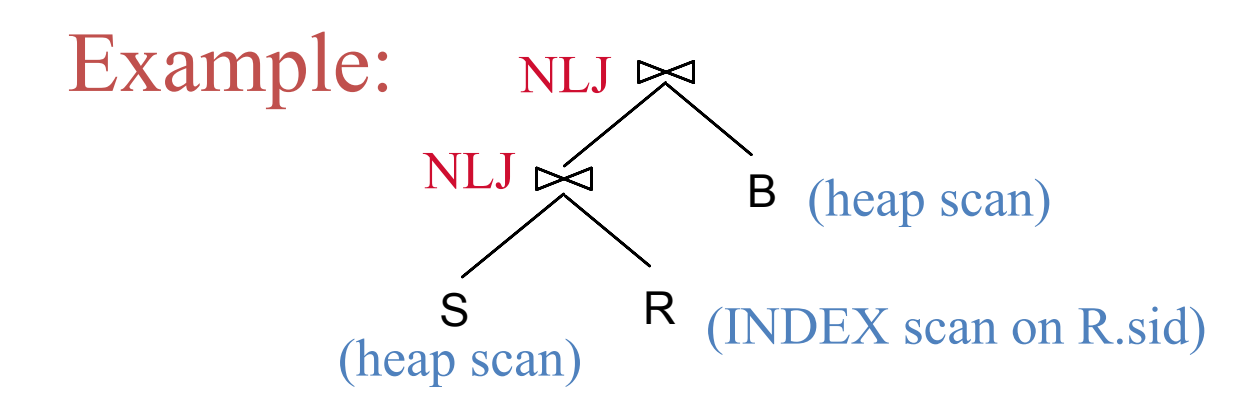

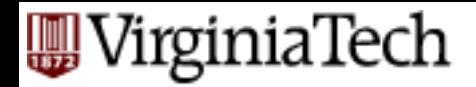

# **Conclusions**

- Ideas to remember:
	- canonical parse tree
	- $-$  syntactic q-opt  $-$  do selections/projections early
		- More complicated rules are also used
	- $-$  How to get selectivity estimations (uniformity, independence)
		- We saw mainly range and equality predicates
		- More complicated: histograms; join selectivity
	- $-\left(-\right)$  left-deep joins
		- dynamic programming